# **UNIVERSITE DE BATNA\_2 SERIE DE TD N° 11**

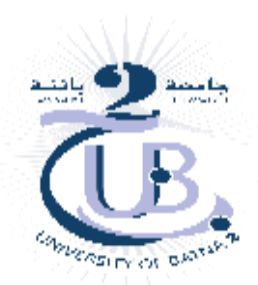

**FACULTE DE MEDECINE DE BIOSTATISTIQUES**

## **1 ère Année Médecine, 2022/2023**

# *TD sur l'ANOVA*

## **Remarque :**

Dans les solutions des exercices et pour la comparaison de plusieurs variances on utilise la méthode EXCEL pour le calcul numérique et comme règle dans le rapport F des deux variances à considérer, on met la plus grande variance au numérateur et la plus petite au dénominateur.

# *Nota :*

## *Les différentes formules de l'analyse de la variance vues au cours :*

 $\text{SCE}_{\text{fa}} = \sum n_i \left( \bar{X}_i - \bar{\bar{X}} \right)^2 = \sum \frac{x_i^2}{n_i}$  $n_{\dot{t}}$  $-\frac{x_{\cdot}^{2}}{N}$  $\frac{x}{N}$  = Somme des Carrés des Ecarts dûe au facteur.  $\text{SCE}_{\text{r}} = \sum_{i,j} x_{ij}^2 - \sum_{i} \frac{x_{i}^2}{n_i}$  $n_{i.}$ = Somme des Carrés des Ecarts résiduelle.  $\text{SCE}_{t} = \sum_{i,j} (x_{ij} - \bar{x})^2 = \sum_{i,j} x_{ij}^2 - \frac{x_{i}^2}{N}$  $\frac{x_{\cdot\cdot}}{N}$  = Somme des Carrés des Ecarts totale. La fameuse équation de l'analyse de la variance : **SCE<sup>t</sup> = SCEfa + SCE<sup>r</sup>** *Exercice 1*

Nous souhaitons comparer trois traitements, notés **A, B** et **C** contre l'asthme. Nous répartissons par tirage au sort les patients venant consulter dans un centre de soin en leur affectant l'un des trois traitements. Nous mesurons sur chaque patient la durée, en jours, le séparant de la prochaine crise d'asthme.

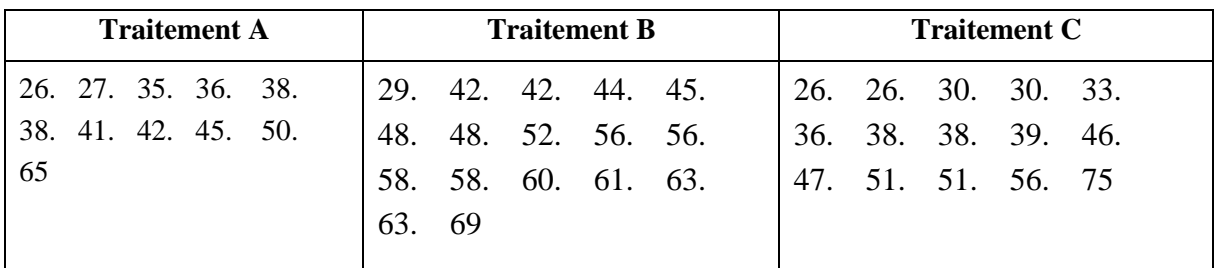

Les mesures sont reportées dans le tableau ci–dessous :

On suppose que les conditions de réaliser un test de comparaison de moyennes sont vérifiées.

Pouvons–nous conclure que les traitements ont une efficacité différente pour le critère : « temps séparant une crise à la prochaine (la crise suivante) ».

### *Solution :*

a) Après avoir calculé les variances de 3 échantillons, on teste l'égalité des deux variances (la plus grande et la plus petite en utilisant le test F) :

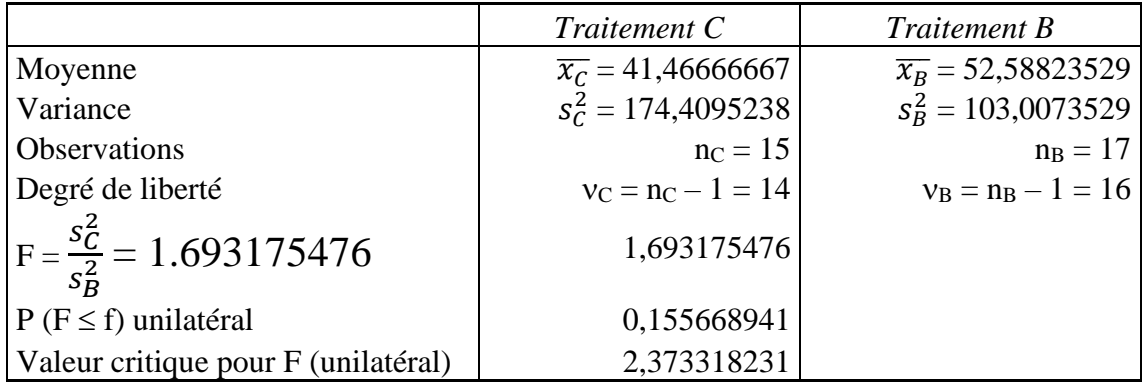

#### *Interprétation du test :*

 $H_0 = \{Les variances sont identiques\}$ ; contre

 $H_1 = \{$ Les variances ne sont pas identiques $\}$ .

Etant donné que la p–valeur calculée (0.155668941  $\approx$  15.57 %  $> \alpha = 5$  %) est supérieure au niveau de signification seuil  $\alpha = 0.05$ , on ne peut pas rejeter l'hypothèse nulle H<sub>0</sub>, donc il y a égalité des variances.

- b) Analyse de la variance : un facteur
- Traitement : facteur à 3 niveaux (variable qualitative indépendante).
- Temps en jours (entre le début de l'étude et la prochaine crise d'asthme) : variable quantitative expliquée dépendante.

Statistiques descriptives :

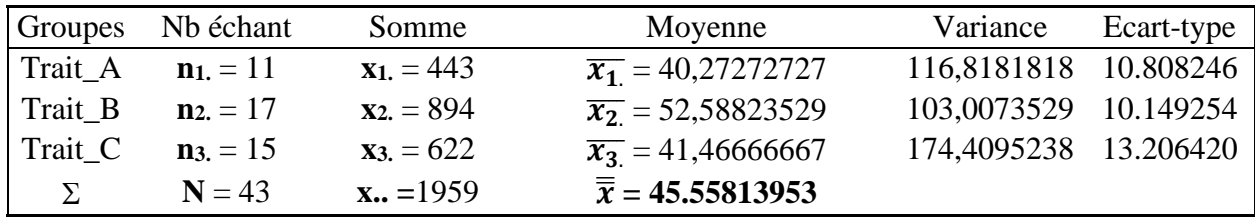

ANOVA : un facteur

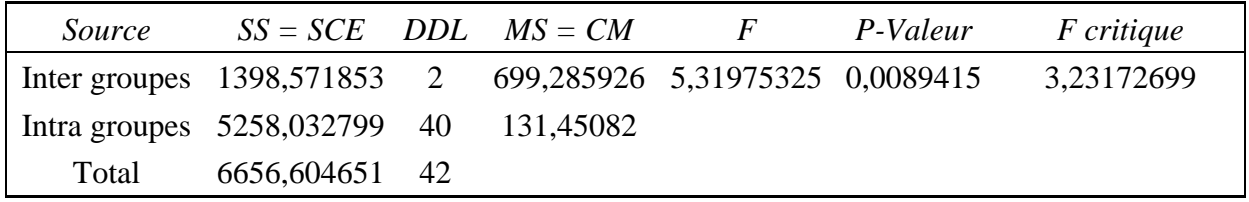

*Interprétation du test* :

 $H_0$ : moyennes égales ; contre  $H_1$ : Il existe au moins une des trois qui est différente.

Etant donné que la p–valeur calculée (0,0089415) est inférieure au niveau de signification seuil  $\alpha$  = 0.05, on doit rejeter l'hypothèse nulle H<sub>0</sub>.

*Conclusion* : Il y a une différence significative entre les moyennes donc les traitements ont une efficacité différente.

#### *Utilisation manuelle des formules de l'analyse de la variance vues au cours :*

**SCEfa** =  $\sum n_i (\bar{X}_i - \bar{\bar{x}})^2 = 11(40.27273 - 45.55814)^2 + 17(52.58824 - 45.55814)^2 +$ 15(41.46667 – 45.55814)² = *1398.57185*  $\text{SCE}_{\text{fa}} = \sum \frac{x_i^2}{n}$  $\frac{x_i^2}{n_i} - \frac{x_i^2}{N}$  $\frac{x^2}{N} = \frac{443^2}{11}$  $\frac{1}{11}$  +  $\frac{894^2}{17}$  $\frac{194^2}{17} + \frac{622^2}{15}$  $\frac{122^2}{15} - \frac{1959^2}{43}$  $\frac{333}{43}$  = 90 646.9672 – 89 248.39535 = **1398.57185**  $\textbf{SCE}_{\textbf{r}} = \sum_{i,j} x_{ij}^2 - \sum \frac{x_{i}^2}{n_{i}}$  $\frac{x_i^2}{n_i}$  = 95 905 –  $\left(\frac{443^2}{11}\right)$  $\frac{43^2}{11} + \frac{770^2}{15}$  $\left(\frac{70^2}{15} + \frac{491^2}{13}\right) = 95\,905 - 90\,646.9672 = 5258.0328$ **SCEt** =  $\sum_{i,j} (x_{ij} - \bar{x})^2 = \sum_{i,j} x_{ij}^2 - \frac{x_{ij}^2}{N}$  $\frac{x_{\text{m}}}{N}$  = 95 905 – 89 248.39535 = **6656.60465** La fameuse équation de l'analyse de la variance :

**SCE<sup>t</sup> = SCEfa + SCE<sup>r</sup> = 1398.57185 + 5258.03280 = 6656.60465**

#### *Exercice 2*

On étudie l'activité d'un enzyme sérique, noté PDE, en fonction de différents facteurs dans l'espèce humaine. Les résultats sont exprimés en unités internationales par litres de sérum. On admettra que les populations considérées sont gaussiennes.

a) Chez deux groupes de femmes, enceintes et non enceintes, on obtient les résultats suivants :

Enceintes 4.2 ; 5.5 ; 4.6 ; 5.4 ; 3.9 ; 5.4 ; 2.7 ; 3.9 ; 4.1 ; 4.1 ; 4.6 ; 3.9 ; 3.5 Non Enceintes 1.5 ; 1.6 ; 1.4 ; 2.9 ; 2.2 ; 1.8 ; 2.7 ; 1.9 ; 2.2 ; 2.8 ; 2.1 ; 1.8 ; 3.7 ; 1.8 ; 3.1

La grossesse a–t–elle une influence significative ou hautement significative sur l'activité de la PDE ?

b) Afin d'évaluer la précocité de l'augmentation d'activité enzymatique lors de la grossesse, on pratique les dosages chez des femmes enceintes à différentes semaines d'aménorrhée. On suppose que les conditions de validité du test sont satisfaites et de ce fait, on obtient sur des échantillons indépendants les résultats suivants :

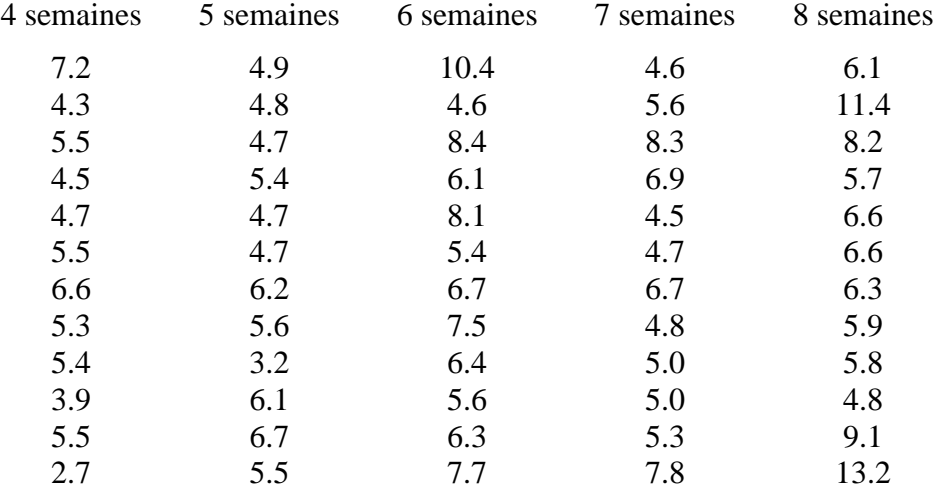

L'âge de la grossesse a-t-il une influence sur l'activité de l'enzyme ? (On suppose que les conditions de validité du test sont satisfaites).

#### *Solution :*

La grossesse a–t–elle une influence significative (où  $\alpha = 5$ %) ou hautement significative (où  $\alpha = 1$ %) sur l'activité de la PDE ?

a) L'égalité des variances est satisfaite par hypothèse pour pouvoir comparer les moyennes.

#### *Test de comparaison de deux moyennes*

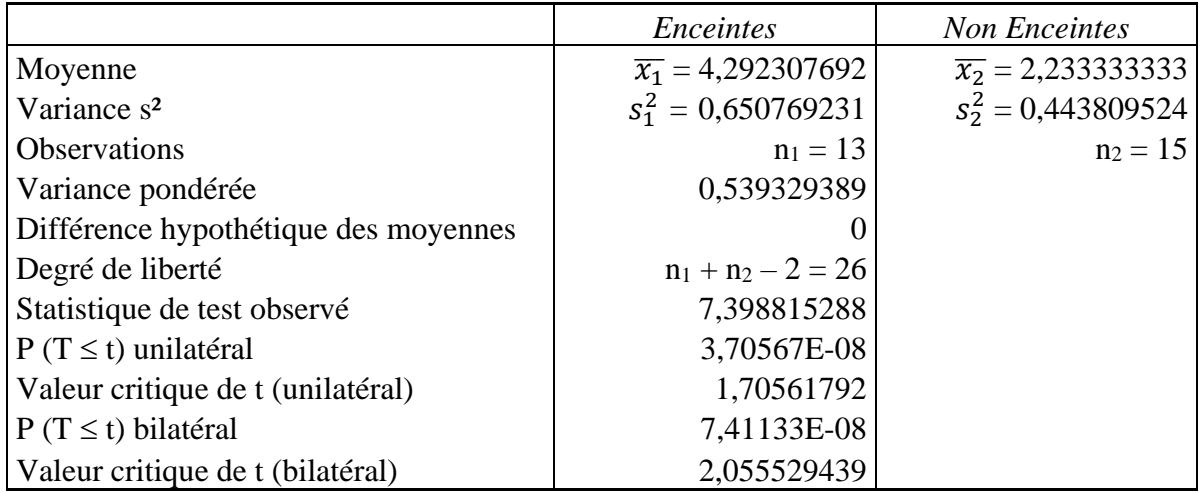

#### *Interprétation du test* :

 $H_0$  : les moyennes égales ; contre  $H_1$  : les moyennes ne sont pas égales.

Etant donné que la p–valeur calculée (presque nulle) est inférieure au niveau de signification seuil  $\alpha$  = 0.05, on ne peut pas accepter l'hypothèse nulle H<sub>0</sub>.

*Conclusion* : Il y a une différence significative entre les moyennes ; c'est-à-dire que la grossesse a une influence *hautement significative* sur l'activité de la PDE.

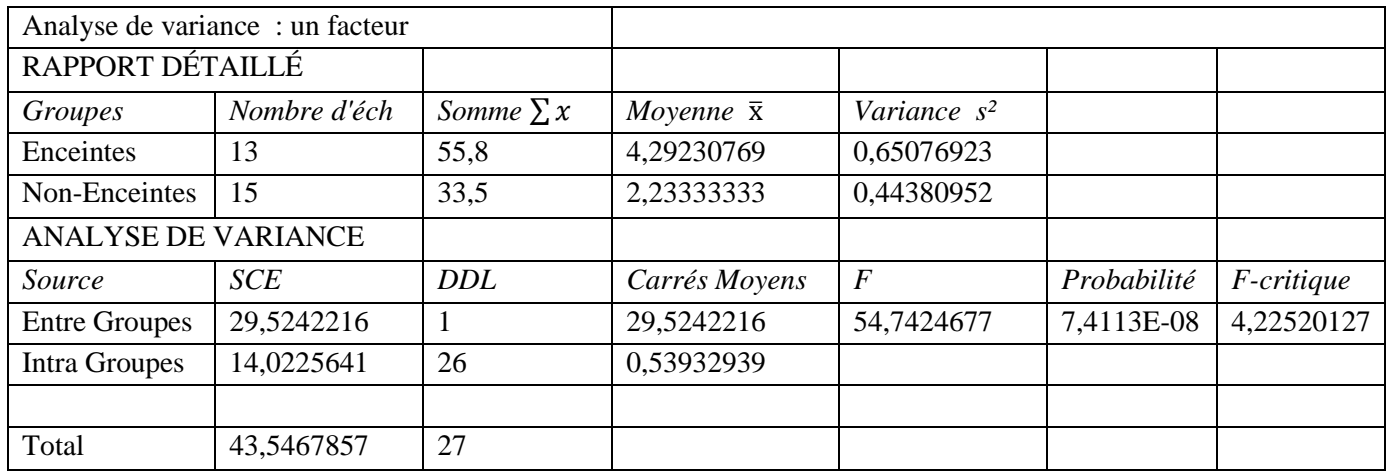

b) Evaluation de la précocité de l'augmentation d'activité enzymatique lors de la grossesse : test sur les moyennes en utilisant ANOVA.

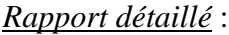

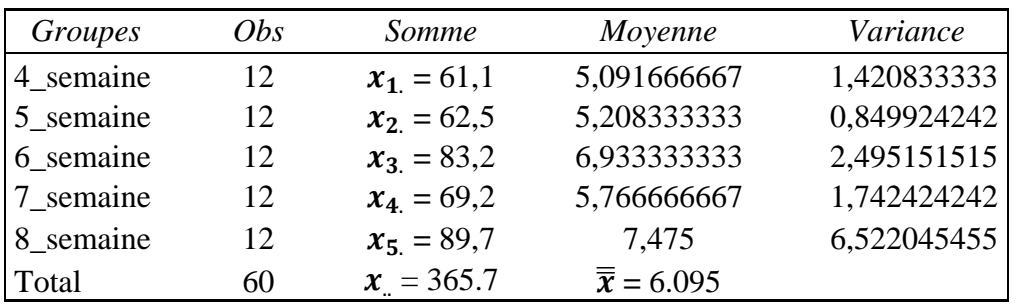

Analyse de la variance : un facteur

• Âge de grossesse : facteur à 5 niveaux (variable qualitative indépendante).

• Dosage de l'enzyme : variable quantitative expliquée dépendante.

| Source                                                                            |             | $SS = SCE$ DDL $MS = CM$ | $F$ and $\overline{F}$ | P-Valeur F critique |  |
|-----------------------------------------------------------------------------------|-------------|--------------------------|------------------------|---------------------|--|
| Inter groupes : SCEfa 54,0943333 4 13,52358333 5,189251807 0,001279507 2,53968863 |             |                          |                        |                     |  |
| Intra groupes : SCEr 143,334167 55 2,606075758                                    |             |                          |                        |                     |  |
| Total : SCEt                                                                      | 197.4285 59 |                          |                        |                     |  |

*Interprétation du test* :

 $H_0$  : les moyennes égales ; contre  $H_1$  : les moyennes ne sont pas égales.

Etant donné que la p-value calculée (presque nulle  $= 0.13$  %) est inférieure au niveau de signification seuil  $\alpha = 0.05 = 5$ %, on ne peut pas accepter l'hypothèse nulle H<sub>0</sub>.

*Conclusion* : Il y a une différence significative entre les moyennes c'est-à-dire qu'il y a une influence de la grossesse sur l'activité de l'enzyme.

*Utilisation manuelle des formules de l'analyse de la variance vues au cours :*

**SCEfa** =  $\sum n_i (\bar{X}_i - \bar{\bar{X}})^2 = 12\{(5.0917 - 6.095)^2 + (5.2083 - 6.095)^2 + (6.9333 - 6.095)^2 +$  $(5.7667 - 6.095)^2 + (7.475 - 6.095)^2$  = **54.094333** 

 $\text{SCE}_{\text{fa}} = \sum \frac{x_i^2}{n}$  $\frac{x_i^2}{n_i} - \frac{x_i^2}{N}$  $\frac{x^2}{N} = \frac{61.1^2 + 62.5^2 + 83.2^2 + 69.2^2 + 89.7^2}{12}$  $\frac{3.2^2 + 69.2^2 + 89.7^2}{12} - \frac{365.7^2}{60}$  $\frac{15.7}{60}$  =

2283.035833 – 2228.9415 = *54.094333*

 $\textbf{SCE}_{\textbf{r}} = \sum_{i,j} x_{ij}^2 - \sum \frac{x_{i}^2}{n_{i}}$  $\frac{x_{i.}^{2}}{n_{i.}} = 2426.37 - \left(\frac{61.1^{2} + 62.5^{2} + 83.2^{2} + 69.2^{2} + 89.7^{2}}{12}\right) =$ 2426.37 – 2283.035833 = *143.334167*

**SCEt** =  $\sum_{i,j} (x_{ij} - \bar{x})^2 = \sum_{i,j} x_{ij}^2 - \frac{x_{ij}^2}{N}$  $\frac{x}{N}$  = 2426.37 – 2228.9415 = **197.4285** 

L'équation de l'analyse de la variance :

**SCE<sup>t</sup> = SCEfa + SCE<sup>r</sup> =** *54.094333* **+** *143.334167* **= 197.4285**